**Volume 17, Number 7 July 1, 2016**

## ArcBITS Newsletter

## **Inside this issue:**

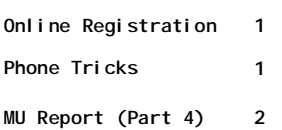

ArcSys Hot Tip

As a rule, a field where a phone or cell number can be entered is usually expecting a 10 digit number. If you only enter 7 digits, then the are code of the business becomes the prefix. You can enter the number with or without dashes. If you enter the phone with dashes it is acceptable to include other text after the phone number like an extension or name of a

## Online Registration with Red Planet

You've probably been waiting for this capability for a long time and it is now finally available. You can have your patients fill out forms that you would like and have them available electronically without having to re-key anything.

This is one of the new features available through the Red Planet / Updox interface. As an example, you would direct a new patient to go to your website as established by Updox. Say, abc33.myupdox.com. The screen that would appear is:

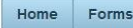

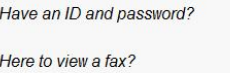

Click here to sign in Click here to view

Clicking on the Forms button would show a list of available forms from which the patient could select—Patient Registration, for instance.

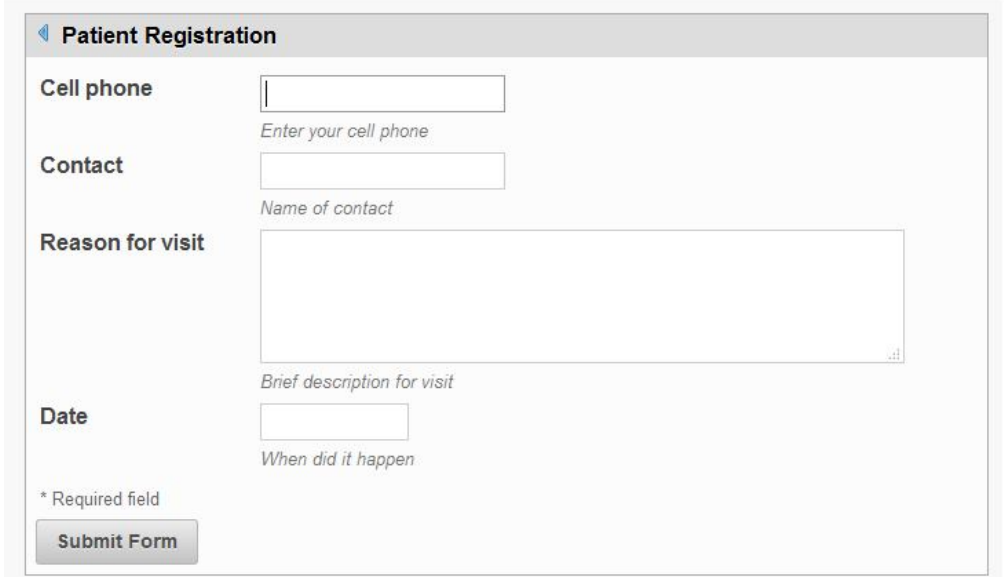

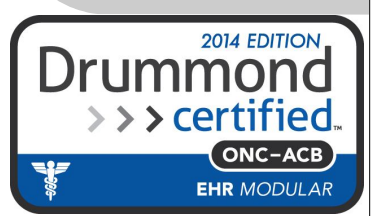

person.

On clicking Submit Form, it is sent to the Updox inbox of the user within your practice for review and then integration into Red Planet. Other uses for online forms are prescription refill requests, BP readings, blood sugar readings, to name but a few. Call Mike at 801-571-4158 to schedule a 10-minute demo or to start your form setup.

## Geek Story

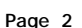

For those of you who know me (Mike Archuleta) you will get a chuckle out of this story.

If you live in the Salt Lake City area and drive the I-15 freeway, you have noticed the following billboard on the southbound route between the 90th South and 106th South exits.

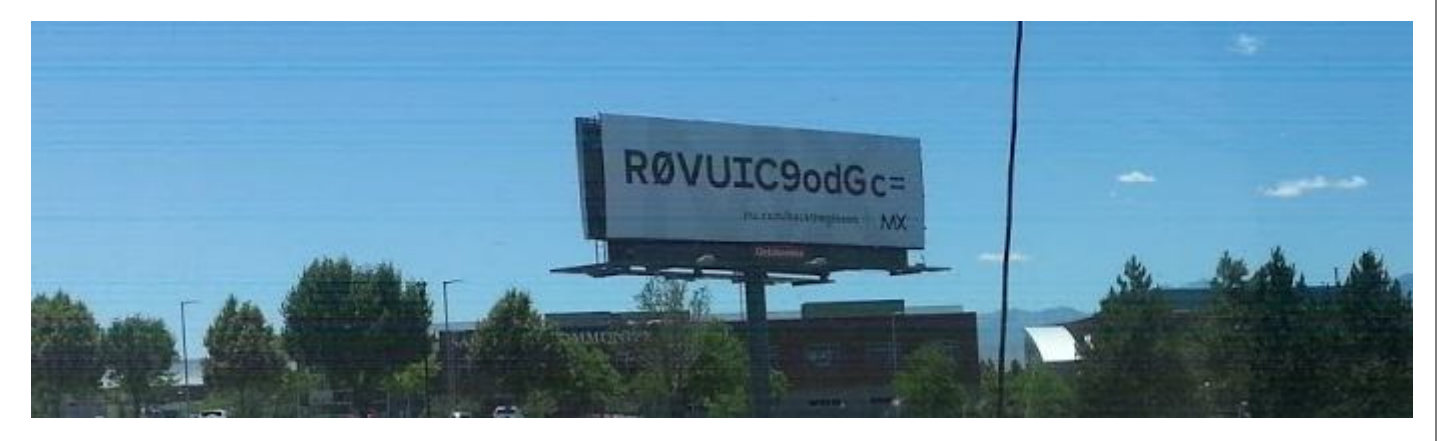

For months I've wondered what it was saying. My first thought it was something phonetic and needed one's super-psychic vanity license plate translation skills. Nope. That idea wasn't working very well.

Now, let's jump to a different topic. In the course of building our interface with Updox we needed the capability to be able to send and receive faxes. The method by which Updox accomplishes this is to send Adobe ( .pdf) files. In order to send this type of file, it must be converted into what is known as a Base 64 encoded file.

"What's that?, you may well ask. Base 64 is a mechanism which takes a string of 8-bit characters and turns them into a string of 6-bit characters. 3 8-bit characters can be defined by 4 6-bit characters ( 4 x 6  $= 3 \times 8 = 24$ ). Why? With a 6-bit character there are only 64 printable characters. A character set of 64 characters is easily understood by all (think, old) computers and all (old) operating systems and so is easily transmitted and decipherable.

So, we had to build the software within Red Planet that would convert an Adobe file to a Base 64 file.

Now, we'll jump back to the billboard. A couple of weeks ago the thought hit me, "That's a Base 64 encoded message!" I tried memorizing it to no avail and finally resorted to taking a picture while flying down the freeway.

Sure enough, upon entering the message into a Base 64 decoder, it popped out with a little message which is a computer command for some language.

What was the trigger that made me realize it was a Base 64 message? If you look at the text, you will see there is an equal sign at the end. A Base 64 message will have 0, 1 or 2 equal signs at the end.

Now, you too can wow your neighbors and friends during a summer barbeque with a piece of trivia that no one will ever care about. On second thought, maybe you'll just want to stay quiet...

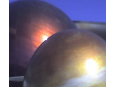